Estimados, les paso un código que logra distribución uniforme en la esfera para ángulos:

```
clear all
coordsangular=[];
coordscartesian=[];
for i=1:10000
     %calculo 10000 ángulos phi,theta para que la distribución de puntos en la
     %esfera sea uniforme
     phi = rand*pi*2; %phi varía en [0,2*pi]
    theta = acos (rand*2-1); %theta varía en [0,pi] % ¡este es el paso mágico!
     coordsangular=[coordsangular, [phi theta]'];
    \text{loss} ángulos phi y theta los paso a x, y, z en coordenadas cartesianas
     %(esto lo hago para luego poder usar plot3 para así visualizar la
     %esfera).
     x=sin(theta)*cos(phi);
     y=sin(theta)*sin(phi);
     z=cos(theta);
     coordscartesian=[coordscartesian, [x y z]'];
end
close all
plot3(coordscartesian(1,:),coordscartesian(2,:),coordscartesian(3,:),'.')
axis('square')
figure
plot(coordsangular(1, :), coordsangular(2, :), '.')
```
## Con este código se generaron las siguientes figuras

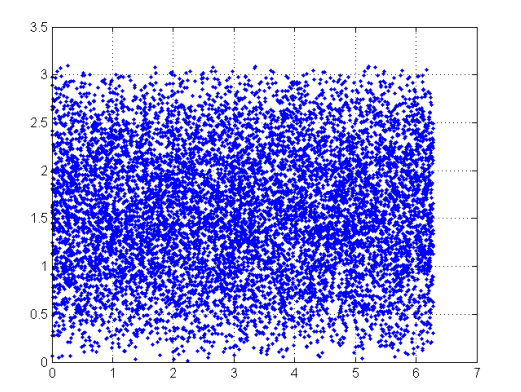

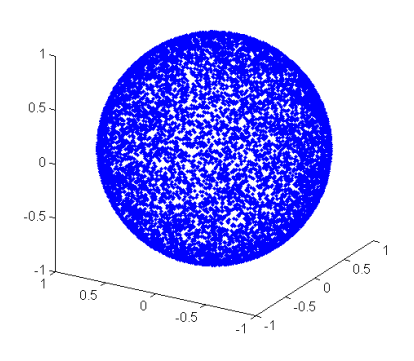

Puntos distribuidos en el plano Puntos distribuidos en la esfera

En cambio si la distribución fuese uniforme en los ángulos:

```
clear all
coordsangular=[];
coordscartesian=[];
for i=1:5000
     %calculo 50000 ángulos phi,theta para que la distribución de ángulos sea 
uniforme
    phi = rand*pi*2; \text{8phi} varía en [0,2\text{*pi}] theta = rand*pi; %theta varía en [0,pi] %Este es el único cambio 
                                                       %respecto al código anterior
     coordsangular=[coordsangular, [phi theta]'];
     x=sin(theta)*cos(phi);
     y=sin(theta)*sin(phi);
     z=cos(theta);
     coordscartesian=[coordscartesian, [x y z]'];
end
close all
plot3(coordscartesian(1,:),coordscartesian(2,:),coordscartesian(3,:),'.')
axis('square')
figure
plot(coordsangular(1,:),coordsangular(2,:),'.')
```
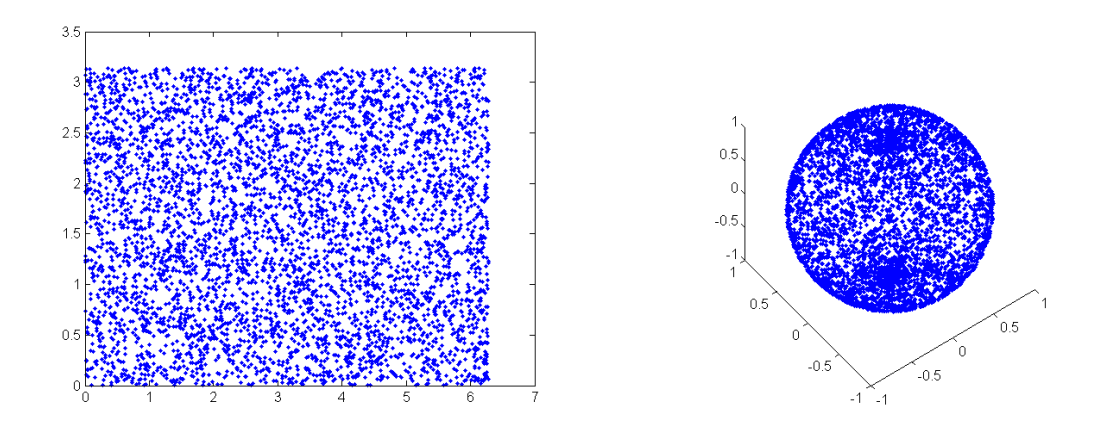

Se observan dos concentraciones de puntos en los "polos" de la esfera.